# GLENDA: Querying over RDF Archives with SPARQL

Olivier Pelgrin<sup>1</sup>, Ruben Taelman<sup>2</sup>, Luis Galárraga<sup>3</sup>, and Katja Hose<sup>1,4</sup>

- <sup>1</sup> Aalborg University, Denmark, {olivier,khose}@cs.aau.dk
  - <sup>2</sup> Ghent University, ruben.taelman@ugent.be
  - <sup>3</sup> Inria, France, luis.galarraga@inria.fr
  - <sup>4</sup> TU Wien, Austria, katja.hose@tuwien.ac.at

Abstract. The dynamicity of semantic data has propelled the research on RDF Archiving, i.e., the task of storing and making the full history of a large RDF dataset accesible. That said, existing archiving techniques fail to scale when confronted to very large RDF archives and complex SPARQL queries. In this demonstration, we showcase GLENDA, a system capable of running full SPARQL 1.1 compliant queries over large RDF archives. We achieve this through a multi-snapshot change-based storage architecture that we interface using the Comunica query engine. Thanks to this integration we demonstrate that fast SPARQL query processing over multiple versions is possible. Moreover our demonstration provides different statistics about the history of RDF datasets. This provides insights about the evolution dynamics of the data.

## 1 Introduction

RDF datasets on the Web are consistently evolving. The simplest way to keep track of the history of RDF data is to store each revision of the dataset as an independent copy. This, however, can be prohibitive for large RDF datasets with long histories. This observation has led to the emergence of more efficient methods to manage, i.e., store and query, large RDF Archives. While efficient solutions for RDF archiving have been proposed [4,6], they support queries on single triple patterns. This means that executing full SPARQL queries on RDF archives still requires additional post-processing.

In this demo paper we present GLENDA, an application for executing full SPARQL queries over RDF Archives. GLENDA is built on top of a multi-snapshot change-based storage system for RDF archives [4] that has been integrated with the Comunica [8] SPARQL engine. In the remaining of this paper, we detail the technical makeup of GLENDA in Section 2, then we describe and illustrate the application's functionalities in Section 3. Finally, we conclude and discuss future work in Section 4.

# 2 The GLENDA system

**Overview.** At its core, GLENDA is composed of three distinct and independents components, namely (i) a storage layer composed and an RDF archive

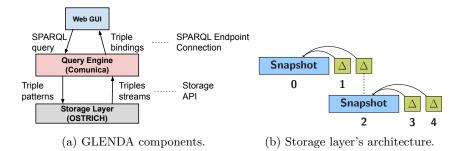

Fig. 1: GLENDA architecture and components

store, (ii) a query engine that communicates with the storage layer via an API, and (iii) a user interface in the form of a web application. The query engine is accessible by the client through a SPARQL endpoint.

Figure 1a illustrates the high level architecture of GLENDA. The user interacts with a web-based GUI, where they can write SPARQL 1.1 [5] compliant queries. The query engine is exposed through a SPARQL endpoint with support for versioned queries. The query engine decomposes the full SPARQL query written by the user into triple pattern queries that can be executed by the storage layer, which returns answers as triple streams.

Storage layer. We make use of an extension of the OSTRICH [4] system as our storage layer. OSTRICH is a scalable engine for RDF archiving that stores the history of an RDF dataset in a single delta chain. A delta chain is comprised of an initial snapshot followed by subsequent of aggregated changesets (Figure 1b). OSTRICH supports versioned queries on single triple patterns with optional offsets. It also provides efficient cardinality estimations for triple patterns. We resort to an extension of OSTRICH, presented in [4], that models revision histories using multiple delta chains. As shown in [4], this improves the ingestion time of new revisions drastically – in particular for very long histories.

Query engine. We chose the *Comunica* [8] query engine to build our SPARQL endpoint. Comunica is a modular, high-performance RDF query engine with full support for the SPARQL 1.1 standard. Building on top of the work from Taelman et al. [7], we opted for a minimal change to the SPARQL language, as a full extension is outside the scope of this demonstration. The semantic of the GRAPH keywork is changed so that it references versions instead of graphs. We implemented support for three standard types of versioned SPARQL queries [1] described in the following.

- Version Materialization (VM). These are queries over a specific version of the RDF Archive. These queries use the notation GRAPH < version:k > for  $k \in \{0, 1, ...\}$ .
- Delta Materialization (DM). These are SPARQL queries over the changeset between two versions. This is achieved by using the notation for VM queries in combination with the FILTER (NOT EXISTS) construct.
- Version Queries (VQ). These are SPARQL queries that yield version-annotated query results. They resort to the notation GRAPH ?version.

**User Interface.** We build our GUI as a regular web-page using HTML and Javascript. We make use of the Yasgui<sup>5</sup> library for the SPARQL query interface, and the Plotly<sup>6</sup> library for our graphics and visualizations. More details about the user interface and its functionalities can be found further into this paper, in Section 3.

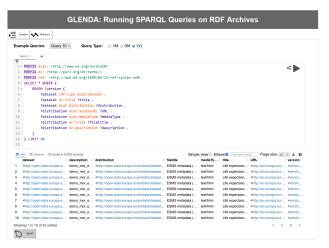

(a) GLENDA main page and query interface.

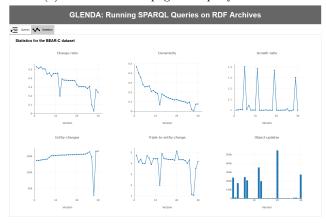

(b) GLENDA statistics page.

Fig. 2: GLENDA's user interface

# 3 Demonstration of GLENDA

We now demonstrate the capabilities of GLENDA on the BEAR-C dataset [1], which provides 32 snapshots from the Open Data Portal Watch project [2] to-

<sup>&</sup>lt;sup>5</sup> https://triply.cc/docs/yasgui-api

<sup>&</sup>lt;sup>6</sup> https://plotly.com/javascript/

gether with ten full SPARQL queries. To the best of our knowledge, no publicly available system is currently capable of running the queries of this benchmark.

Figure 2a depicts GLENDA's query interface, where the user can write and execute SPARQL 1.1 queries, optionally using our versioning constructs. The queries from the BEAR-C benchmark can be chosen from the dropdown menu on top. The query type can be chosen among VM, DM and VQ queries, and the provided sliders can help the user chose the versions to query.

By selecting the tab "Statistics", the user can have access to various statistics about the underlying dataset (Figure 2b). These are state-of-the-art metrics that describe the dynamics of an RDF archive [3]. Explanations for the metrics are available as tooltips triggered by hovering the mouse over the metric's name. A video showing all the capabilities of GLENDA can be found on YouTube<sup>7</sup>.

#### 4 Conclusion

We have presented GLENDA, an application to execute full SPARQL queries on RDF archives. We detailed the technical makeup of the system and how each component interact together. We explained how archiving queries can be executed with full SPARQL 1.1 via the use of special URIs for named graphs. GLENDA present as a web interface to the user, with user friendly tools to build and execute queries over RDF Archives. We demonstrate our system's capabilities on the BEAR-C dataset and queries, which no other system can currently fully support.

**Acknowledgements** This research was partially funded by the Danish Council for Independent Research (DFF) under grant agreement no. DFF-8048-00051B, and the Poul Due Jensen Foundation.

## References

- Fernández, J.D., Umbrich, J., Polleres, A., Knuth, M.: Evaluating query and storage strategies for RDF archives. JWS 10(2), 247–291 (2019)
- Neumaier, S., Umbrich, J., Polleres, A.: Automated quality assessment of metadata across open data portals. JDIQ 8(1), 2:1–2:29 (2016)
- 3. Pelgrin, O., Galárraga, L., Hose, K.: Towards fully-fledged archiving for RDF datasets. SWJ **12**(6), 903–925 (2021)
- Pelgrin, O., Taelman, R., Galárraga, L., Hose, K.: Scaling Large RDF Archives To Very Long Histories. In: ICSC (2023)
- 5. Seaborne, A., Harris, S.: SPARQL 1.1 query language. W3C recommendation, W3C (2013), http://www.w3.org/TR/2013/REC-sparql11-query-20130321/
- Taelman, R., Sande, M.V., Herwegen, J.V., Mannens, E., Verborgh, R.: Triple Storage for Random-access Versioned Querying of RDF Archives. JWS 54, 4–28 (2019)
- Taelman, R., Sande, M.V., Verborgh, R.: Versioned querying with OSTRICH and comunica in MOCHA 2018. In: SemWebEval@ESWC. vol. 927, pp. 17–23 (2018)
- 8. Taelman, R., Van Herwegen, J., Vander Sande, M., Verborgh, R.: Comunica: a modular sparql query engine for the web. In: ISWC (2018)

<sup>&</sup>lt;sup>7</sup> https://youtu.be/DoNjw3V6oSo